# LOOK · LEARN · DISCOVER · CONNECT

## *Bird's Eye or Worm's Eye View* **Gallery Activity**

With this photograph, Emmet Gowin wanted to create a new **perspective** of the world and capture it the way it really is, without altering the photograph in any way. Gowin took this image while he was up in a plane looking down on the earth, giving us an **aerial view,** like a bird would see it.

He was drawn to taking this photograph, but he was surprised to see the world from this perspective too. Have you ever been in a plane before? What did the world look like to you from the sky?

#### **A Bird's Eye or Worm's Eye View Activity**

Go outside. Look at something in a new way - while

standing on a chair, laying on the ground, or sitting in a tree. Draw what you see. First, imagine what you see from above, like a bird. Next, create a second drawing as if you are a bug, small animal, or a worm. How would the world look to you? How do these landscapes differ from other landscapes you have created? Use the other side of this paper for your first drawing. Use another paper for your second drawing. Compare each drawing when you are done. What did you discover?

#### **Artists as Activists: Helping our Environment**

Artwork in all forms has the power to change our minds, create controversy, make us happy, or even upset us. Artwork can open our minds, and think about things we may not have considered. Artists like Emmet Gowin can sometimes be considered activists too. This artwork might make you think about our **environment** and how we are harming it. You may ask yourself, what can I do to help the earth? **List 10 things on a separate paper that you can do to help the environment in your community.** 

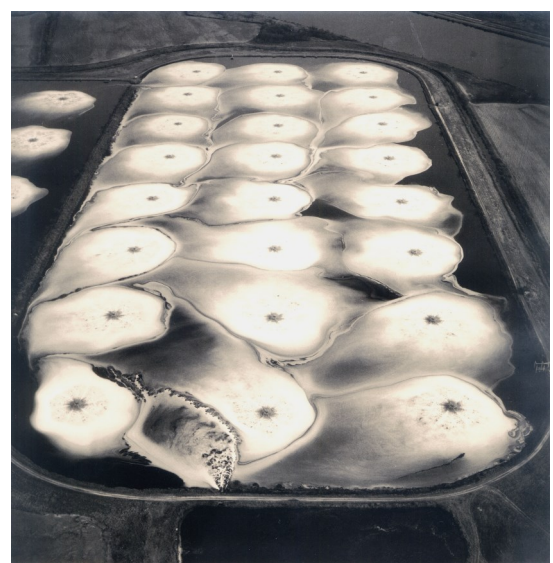

*Aeration Pond, Toxic Water Treatment Facility, Pine Bluff, Arkansas*, 1989, Emmet Gowin, (b.1946), Toned gelatin silver print on paper, H. 14 x W. 11 inches, Copyright Emmet and Edith Gowin, Courtesy Pace/MacGill Gallery, New York, James A. Michener Art Museum, Museum Purchase.

### **My view is taken from:** (*for example, laying on the ground looking up)*

*\_\_\_\_\_\_\_\_\_\_\_\_\_\_\_\_\_\_\_\_\_\_\_\_\_\_\_\_\_\_\_\_\_\_\_\_\_\_\_\_\_\_\_\_\_\_\_\_\_\_\_\_\_\_\_\_\_\_\_\_\_\_\_\_\_\_\_*

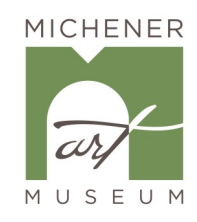

**Download a copy of this activity on** *Learn with the Michener***: LearnMichener.org**